## **E5SL : PRODUCTION ET FOURNITURE DE SERVICES**

**Durée : 4 heures Coefficient : 5**

# **CAS AEROPLAN**

Ce sujet comporte 17 pages dont 10 pages de documentation. La candidate ou le candidat est invité-e à vérifier qu'il-elle est en possession d'un sujet complet.

## **Aucun matériel ni document autorisé**

## **Dossier documentaire :**

- *Document 1 – Extrait du diagramme de classes de l'application*
- *Document 2 – Description des classes métier (extrait)*
- *Document 3 – Exemple d'utilisation d'une collection*
- *Document 4 – Ajout de tests unitaires pour la classe "Mouvement"*
- *Document 5 – Fiche d'incident n°D24*
- *Document 6 – Évolution des classes "Mouvement" et "Retard"*
- *Document 7 – Présentation de la base de données*
- *Document 8 – Documents concernant les équipages*
- *Document 9 – Fonctionnalités du SGBD*
- *Document 10 – Fonction stockée "get\_indemnisation\_globale"*

## *Barème*

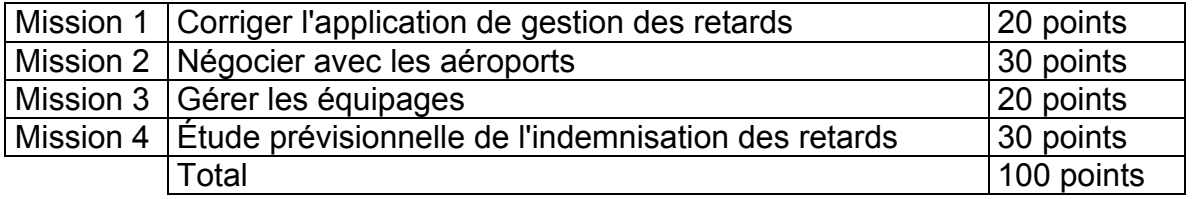

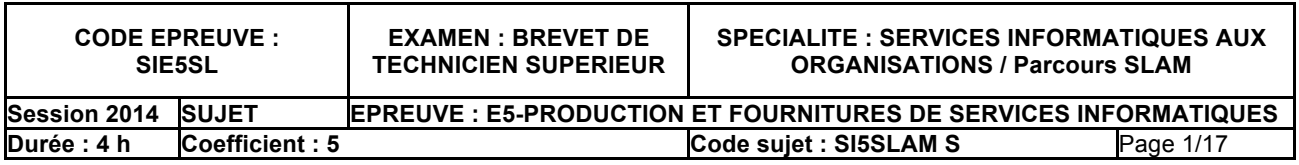

*Avionix* est une entreprise de services du numérique (ESN) spécialisée dans l'avionique, créée en 1992 et située dans le sud francilien.

Créée en 1992, sa principale activité est le développement de progiciels, en particulier dans les domaines suivants :

- gestion de compagnies aériennes,
- gestion des échanges de données entre les avions et les systèmes d'information au sol.

Plus de cinquante compagnies aériennes, réparties sur presque tous les continents, utilisent les logiciels développés par cette société. En 2011, *Avionix* a réalisé plus de 65% de son chiffre d'affaires à l'exportation.

Son personnel est composé de spécialistes de l'aviation et de techniciens informatiques.

*Avionix* a réussi à faire sa place dans son créneau principalement grâce à un client fidèle : la compagnie aérienne *Aéroplan*, pour laquelle elle a conçu des applications ciblées (planification des vols, gestion de flotte, ...).

*Aéroplan* créée en 1981, principal client d'*Avionix*, couvre 14 destinations. Grâce à une flotte de 7 appareils, elle transporte près de 1 300 000 passagers par an.

Dans un souci permanent d'amélioration des services aux passagers, *Aéroplan* s'est engagée dans une démarche globale de qualité. Dans ce but, elle utilise plusieurs applications d'*Avionix* dont *TripReport*, codée en Java. Cette application améliore la gestion des vols en offrant au pilote la possibilité de saisir les informations concernant le vol depuis un appareil mobile. Ces informations sont ensuite centralisées dans la base de données générale d'*Aéroplan*.

Les informations traitées par *TripReport* sont pour l'instant assez limitées et *Aéroplan* souhaite que l'application offre plus de possibilités. Elle a donc demandé des améliorations à *Avionix*. Employé-e au service développement d'applications chez *Avionix*, vous faites partie de l'équipe chargée de répondre aux besoins d'*Aéroplan*.

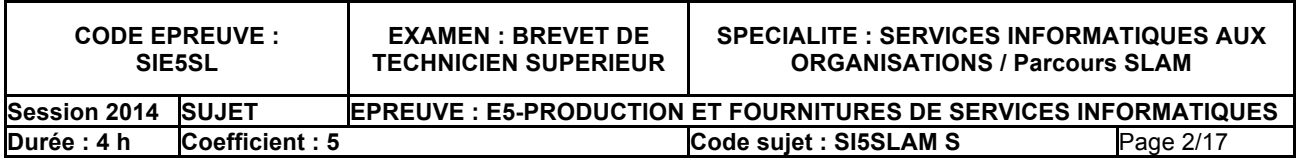

## *Documents à utiliser : 1, 2, 3, 4 et 5*

*IMPORTANT : la candidate ou le candidat peut choisir de présenter les éléments de code à l'aide du langage de programmation de son choix ou de pseudo-code algorithmique.*

Lors d'un vol, le commandant de bord (pilote de l'avion) doit rendre compte des principaux événements de vol (parking, décollage, trajet, atterrissage, ...). Cela se faisait auparavant via un rapport de vol manuscrit qui nécessitait une saisie ultérieure. Ce type de compte-rendu posait plusieurs problèmes :

- le suivi des événements de vol ne pouvait être fait rapidement,
- la saisie des rapports était longue et source d'erreurs.

Rapidement ces rapports ont été saisis directement par le pilote via un appareil nomade grâce à l'application *TripReport*. Aujourd'hui les compagnies aériennes privilégient les tablettes (plus pratiques, plus grandes, ...) aux dépens des *smartphones*.

L'application *TripReport*, permet ainsi de saisir des informations générales de vol telles que :

- le code et numéro de vol,
- les heures de départ et d'arrivée,
- les aéroports de départ et d'arrivée,
- l'avion utilisé.

Afin d'améliorer le fonctionnement et donc le service rendu aux passagers, il est important de connaître les retards, les incidents de vol, ou encore les contrôles effectués au départ et à l'arrivée. Les rapports numériques sont pour l'instant très succincts et nécessitent de conserver des documents manuscrits, lourds à gérer.

**D**ans un premier temps, les améliorations portent sur l'enregistrement des retards. Un mouvement correspond à un vol pour une date précise, à des heures de départ et d'arrivée prévues. Tout retard touchant un mouvement doit être conservé. . Le pilote devra donc pouvoir saisir les retards ayant affecté le vol dont il a la charge. Pour cela, les membres de votre équipe ont déjà complété la classe "Mouvement" et ajouté les classes "Retard" et "TypeRetard" aux classes métier déjà présentes.

**D**es tests unitaires ont été ajoutés à la classe de test de la classe "Mouvement" pour prendre en compte les nouvelles méthodes. Cependant, les tests réalisés n'ont pas permis de détecter tous les problèmes. Un utilisateur vous envoie la fiche d'incident n°D24.

Vous êtes chargé-e de poursuivre le travail déjà débuté et de mettre à jour la documentation technique.

## *Votre mission*

**1.1 À partir de la description des classes métier, indiquer sur votre copie les compléments au diagramme de classes nécessaires pour prendre en compte la gestion des retards.**

## **1.2 Rédiger la rubrique "Description de la cause" de la fiche d'incident D24.**

#### **1.3 Proposer le code permettant de corriger cette erreur.**

## **1.4 Rédiger le test unitaire qui aurait permis de détecter cette erreur.**

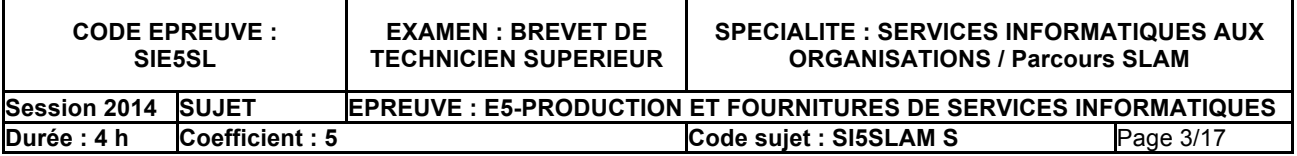

## *Documents à utiliser : 2, 3 et 6*

*IMPORTANT : la candidate ou le candidat peut choisir de présenter les éléments de code à l'aide du langage de programmation de son choix ou de pseudo-code algorithmique.*

Les négociations entre les compagnies aériennes et les aéroports sont complexes et stratégiques. Les sommes en jeu sont très importantes. Par exemple, lors d'un retard, il est primordial d'identifier le responsable pour gérer les indemnisations.

Il est décidé de profiter de l'application *TripReport* pour recueillir directement auprès du pilote des informations utiles sur la responsabilité des immobilisations des avions.

On demandera donc au pilote du vol de noter sur sa tablette s'il pense que la responsabilité d'un retard incombe à l'aéroport.

**V**otre chef de projet commente l'évolution prévue des classes "Mouvement" et "Retard" présentée dans le dossier documentaire :

• Dans la classe Retard, il faut conserver l'attribut "commentaire" librement saisie par le pilote.

• On ajoute l'attribut "impliqueAeroport" qui précise si, aux yeux du pilote, l'aéroport a une responsabilité dans le retard, la méthode "getImpliqueAeroport" permettra d'y accéder.

• Dans la classe TypeRetard, on conserve l'attribut "codeSituation" qui permet d'identifier l'aéroport impliqué : la valeur "AV" (avant vol) pour l'aéroport de départ et la valeur "AP" (après vol) pour l'aéroport d'arrivée. La situation de valeur "EV" (en vol) ne concerne pas les aéroports.

Lors de l'immobilisation d'un avion sur un aéroport (au décollage ou à l'atterrissage), l'intervention du pilote est souvent déterminante pour obtenir une solution rapide. L'application *TripReport* devra lui fournir un argument important : la durée totale des retards imputables à cet aéroport.

L'application *TripReport* possède une collection de "Mouvement" nommée "lesMouvements". Il faut donc maintenant lui ajouter une méthode "cumulRetard" prenant en paramètre le code OACI d'un aéroport et retournant le cumul des retards dont l'aéroport est responsable, sa signature est la suivante :

int cumulRetard(String oaci)

## *Votre mission*

**2.1 Rédiger la méthode "getImpliqueAeroport" de la classe "Retard".**

**2.2 Rédiger la méthode "dureeReelle" de la classe "Mouvement".**

**2.3 Rédiger la méthode "dureeRetardResponsable" de la classe "Mouvement".**

**2.4 Rédiger la méthode "cumulRetard" de l'application "TripReport".**

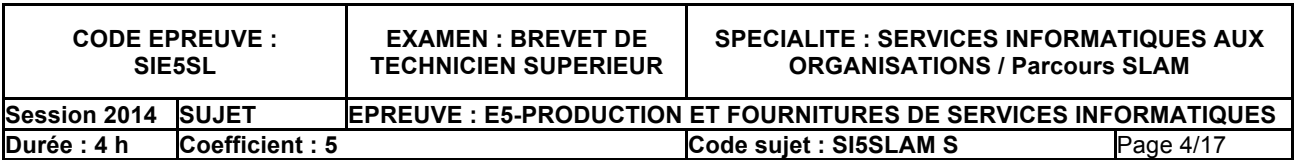

## *Documents à utiliser : 7 et 8*

*IMPORTANT : la candidate ou le candidat présentera les évolutions de la structure de la base de données en adoptant le formalisme de son choix (schéma entité-association, diagramme de classes, ou encore schéma relationnel).*

Lors d'un vol (mouvement), le pilote doit vérifier avant le décollage que son équipage est au complet. Actuellement une liste papier, remise au pilote avant le départ, lui permet de connaître la composition de son équipage. La compagnie *Aéroplan* souhaite intégrer cette vérification à l'application *TripReport*.

Les membres d'équipage appartiennent à deux catégories distinctes :

- Les personnels navigants techniques qui s'occupent du pilotage de l'avion.
- Les personnels navigants commerciaux qui sont en cabine.

Lors d'un vol, chaque membre d'équipage occupe un des rôles suivants :

Pour les personnels navigants techniques :

- Commandant de Bord (CDB)
- Officier Pilote de Ligne (OPL)

Pour les personnels navigants commerciaux :

- Chef de Cabine Principal (CCP)
- Chef de Cabine (CC)
- Hôtesse ou steward (H/S)

La compagnie *Aéroplan* fixe des règles très strictes en matière de sécurité et de confort des passagers, au-delà des exigences légales de l'aviation civile. Elle définit donc pour chaque type d'avion un nombre minimum de pilotes, d'hôtesses et stewards.

## *Votre mission*

**3.1 Proposer une modélisation de la nouvelle base de données à mettre en place en intégrant la base existante et les nouveaux besoins en information. L'ensemble de la solution proposée devra être cohérent avec le formalisme choisi.**

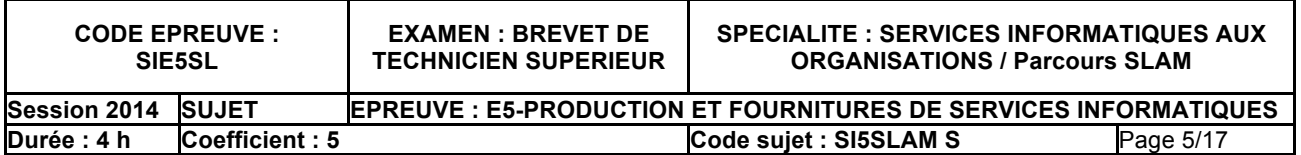

## *Documents à utiliser : 7, 9 et 10*

**D**ans une démarche globale d'amélioration de la qualité, la compagnie *Aéroplan* accorde une grande importance à l'analyse des retards. Grâce aux informations issues de l'application *TripReport* centralisées dans la base de données, on envisage d'établir la liste ci-dessous.

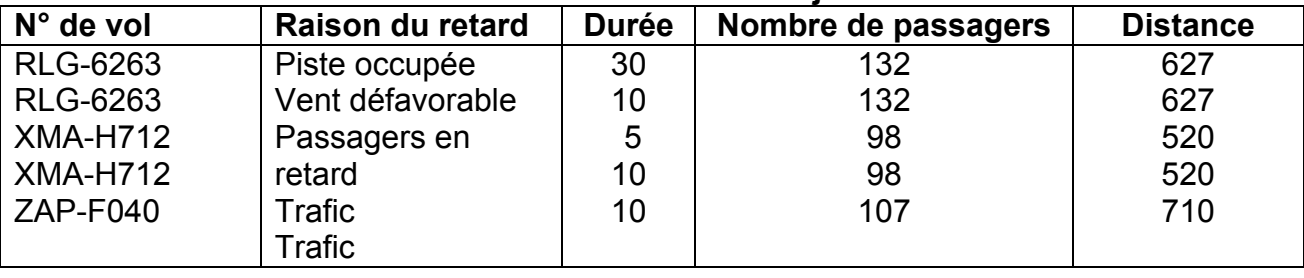

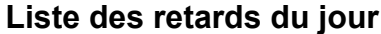

Un vol est listé si son départ a eu lieu la veille de l'édition de la liste.

**P**our analyser ces retards, l'interrogation de la base de données permet d'obtenir le tableau de bord "Ventilation des retards" présenté ci-dessous :

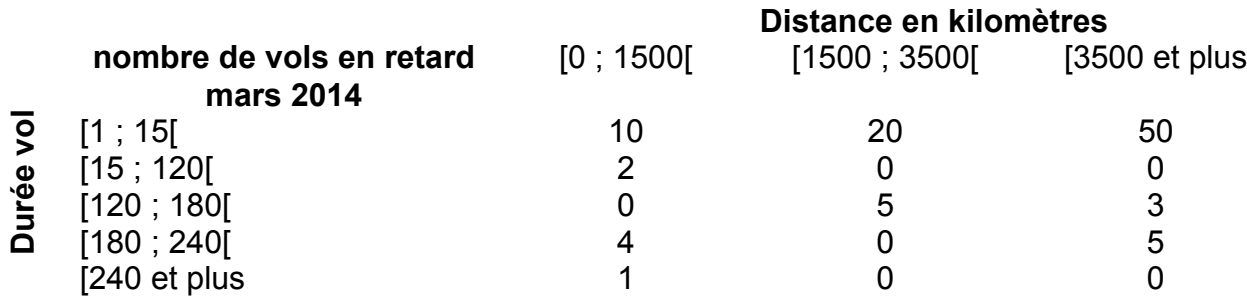

**L**e règlement européen 261/2004 établit des règles communes en matière d'indemnisation et d'assistance des passagers en cas de refus d'embarquement, d'annulation ou de retard important d'un vol.

Les règles d'indemnisation prévues par le règlement 261/2004 établissent qu'un retard est considéré comme important au-delà de 3 heures et entraîne le versement d'une indemnité individuelle dont le montant est fixé à :

- a) 250 € pour tous les vols de 1 500 kilomètres ou moins,
- b) 400 € pour tous les vols intracommunautaires de plus de 1 500 kilomètres et pour tous les autres vols de 1 500 à 3 500 kilomètres,
- c) 600 € pour tous les vols qui ne relèvent pas des points a) et b).

La compagnie *Aéroplan* doit être en mesure de connaître l'indemnisation prévisionnelle globale en cas de retard compte tenu des renseignements transmis par les pilotes via l'application *TripReport* installée sur les tablettes. Pour répondre à ce besoin, le choix a été fait de créer une fonction stockée sur la base de données centralisée afin d'effectuer un traitement côté serveur.

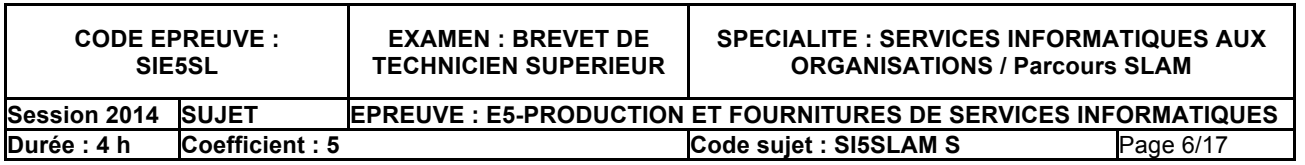

Vous disposez pour cela de la procédure stockée permettant de valoriser ses cinq paramètres de sortie :

## **get\_param\_indemnites (seuil\_retard OUT INTEGER, montant1 OUT REAL, montant2 OUT REAL, montant3 OUT REAL, distance1 OUT INTEGER, distance2 OUT INTEGER)**

- ! *seuil\_retard : nombre de minutes à partir duquel une indemnité est due (actuellement 180 min. soit 3 heures)*
- ! *montant1 : montant de l'indemnité de retard pour les vols de courte distance (actuellement 250 €)*
- ! *montant2 : montant de l'indemnité de retard intermédiaire (actuellement 400 €)*
- ! *montant3 : montant de l'indemnité la plus forte (actuellement 600 €)*
- ! *distance1 : actuellement 1 500 kilomètres*
- ! *distance2 : actuellement 3 500 kilomètres*

#### *Votre mission*

**4.1 Écrire la requête permettant d'extraire les informations nécessaires à l'obtention de la liste des retards du jour.**

**4.2 Expliquer la signification de la valeur 2 contenue dans la case grisée du tableau de bord "Ventilation des retards".**

**4.3 En utilisant la vue "volsRetardes", écrire la requête permettant d'obtenir la valeur contenue dans la case grisée du tableau de bord "Ventilation des retards", pour le mois de mars 2014.**

**4.4 Écrire la fonction stockée "get\_indemnisation\_globale***"* **qui retourne le montant global des indemnités d'un mouvement dont l'ID est passé en paramètre.**

**4.5 À partir de la structure de la base de données, proposer deux nouveaux indicateurs permettant d'affiner l'analyse des retards, en expliquant leur mode de calcul.**

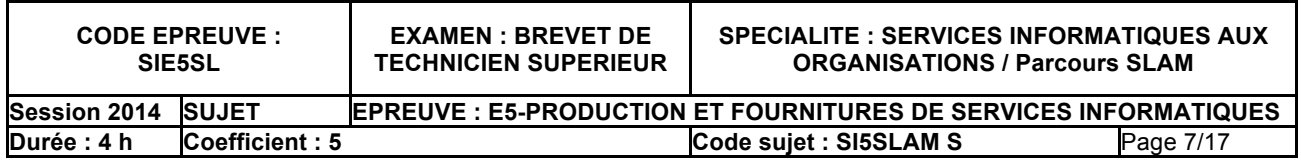

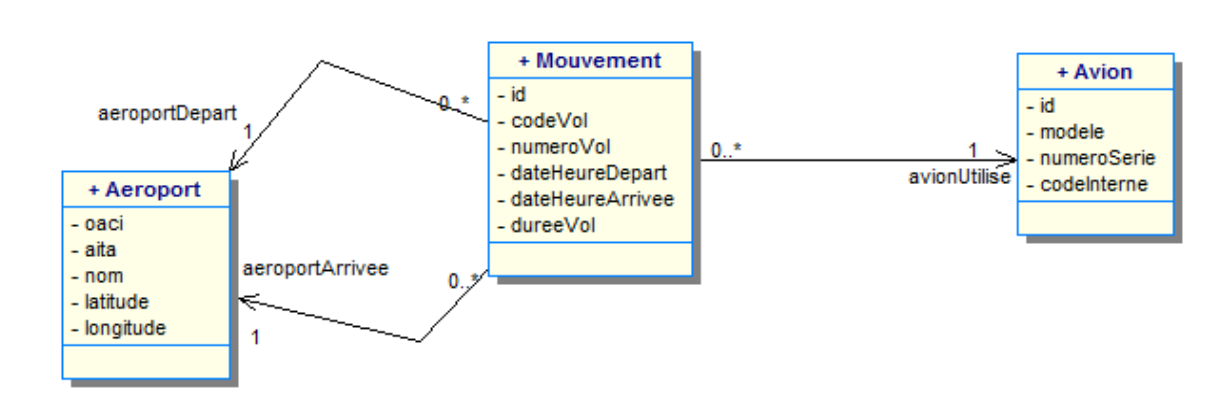

*Document 1 – Extrait du diagramme de classes de l'application*

Remarque : Les méthodes ne sont pas représentées sur le diagramme.

*Document 2 – Description des classes métier (extrait)*

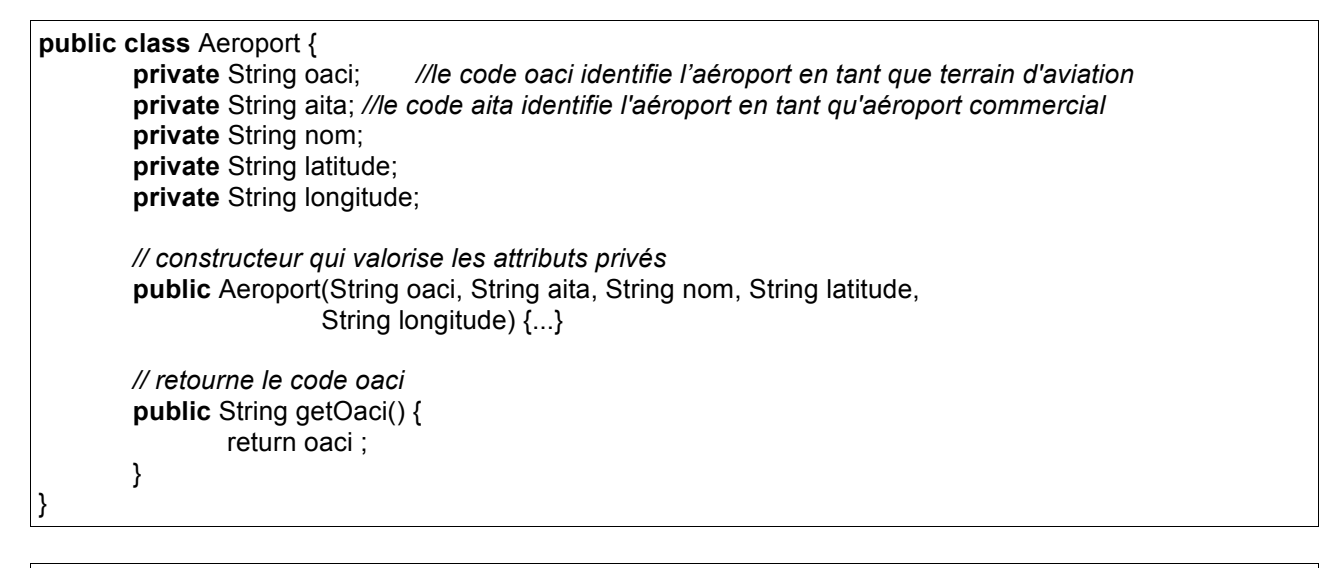

```
public class TypeRetard {
        private int id;
        private String codeSituation; // AV :avant vol, EV : en vol, AP : après vol
        private String libelle;
        // constructeur qui valorise les attributs privés
        public TypeRetard(int id, String codeSituation, String libelle) {...}
        // retourne le code de la situation
        public String getCodeSituation() {
                return codeSituation;
        }
}
```
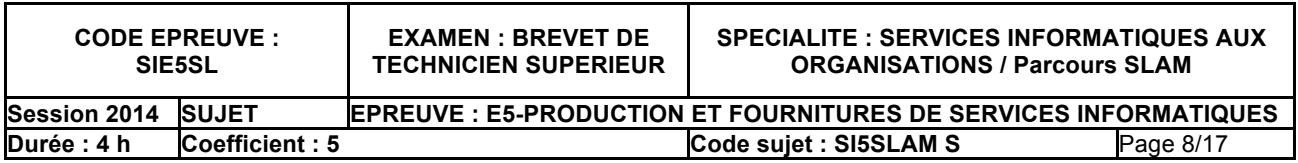

```
public class Retard {
       private int id ;
       private String commentaire;
       private TypeRetard type;
       private int duree; //Durée du retard exprimée en minutes
       // constructeur qui valorise les attributs privés
       public Retard(int id, String commentaire, TypeRetard type, int duree) {...}
       // retourne le type de retard
       public TypeRetard getType() {
               return type ;
       }
       // retourne la durée du retard
       public int getDuree() {
               return duree ;
       }
}
public class Mouvement {
       private int id;
       private String codeVol;
       private String numeroVol;
       private DateHeureFr dateHeureDepart; //date et heure de depart prévues
       private DateHeureFr dateHeureArrivee; //date et heure d'arrivée prévues
       private int dureeVol ; // la durée du vol est exprimée en minutes
```
**private** Avion avionUtilise;

**private** Aeroport aeroportDepart; **private** Aeroport aeroportArrivee;

private ArrayList<Retard> lesRetards;

*// constructeur qui valorise les attributs privés et instancie la collection lesRetards* **public** Mouvement(int id, String codeVol, String numeroVol,

> DateHeureFr dateHeureDepart, DateHeureFr dateHeureArrivee, int dureeVol, Avion avionUtilise, Aeroport aeroportDepart, Aeroport aeroportArrivee) {...}

```
// retourne l'aéroport de départ
public Aeroport getAeroportDepart() { return aeroportDepart; }
```

```
// retourne l'aéroport d'arrivée
public Aeroport getAeroportArrivee() { return aeroportArrivee; }
```

```
// Ajoute un retard au Mouvement
public void ajouteRetard(Retard r) { lesRetards.add(r); }
```
*// Calcule le retard total du mouvement* **public** int retardTotal() { int res  $= 0$ ; for(Retard r : lesRetards) { res = r.getDuree();

```
}
return res;
```
}

}

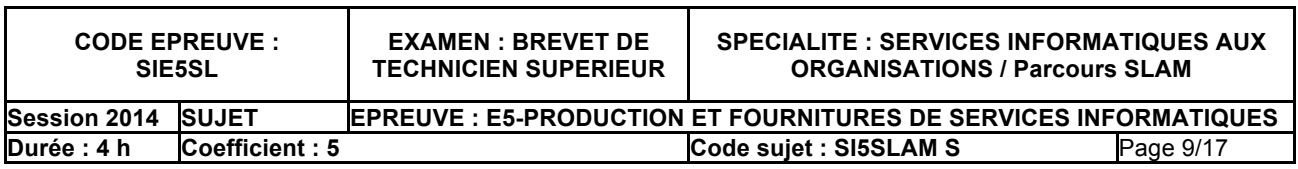

## *Document 3 – Exemple d'utilisation d'une collection*

L'exemple ci-dessous permet de manipuler une collection de chaînes de caractères. Le principe est le même quel que soit le type des éléments.

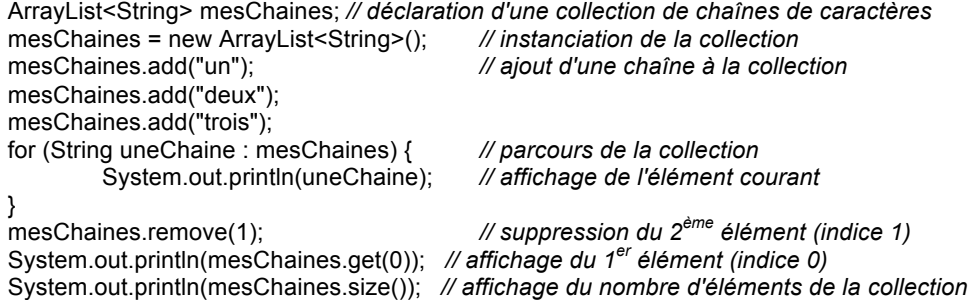

#### *Document 4 – Ajout de tests unitaires pour la classe "Mouvement"*

**public class** MouvementTest {

**private** Mouvement mvt;

```
//La methode "setup()" est automatiquement exécutée avant chaque appel de méthode de test
@Before
public void setUp() throws Exception {
        Avion avion = new Avion("FGFKA", "A319");
        Aeroport aeroD = new Aeroport("LFBD", "BOD", "Bordeaux-Mérignac", "44-50N", "000-42W");
```

```
Aeroport aeroA = new Aeroport("LFLL", "LYS", "Lyon-Saint-Exupéry", "45-44N","005-05E");
DateHeureFr dateD = new DateHeureFr(17, 7, 2013, 18, 30);
DateHeureFr dateA = new DateHeureFr(17, 7, 2013, 19, 45);
```

```
mvt = new Mouvement(1221, "RLG", "7410", dateD, dateA, 75, avion, aeroD, aeroA);
```
}

#### @Test

**public void** testAjouteRetardInitial() {

```
TypeRetard leType = new TypeRetard(1, "AV", "Occupation des pistes");
Retard unRetard = new Retard(1,"pluie au décollage", leType, 50);
```
mvt.ajouteRetard(unRetard); *assertEquals*("1er retard non ajouté", 1, mvt.getLesRetards().size());

Retard premRetard = mvt.getLesRetards().get(0); *assertEquals*("1er retard non accessible", unRetard, premRetard);

#### }

}

## @Test

**public void** testAjouteRetardSuivant() {

```
TypeRetard leType1 = new TypeRetard(1, "AV", "Occupation des pistes");
TypeRetard leType2 = new TypeRetard(2, "EV", "Situation climatique");
Retard unRetard = new Retard(1,"pluie au décollage", leType1, 50);
Retard autreRetard = new Retard(2,"Vent défavorable", leType2, 20);
```
mvt.ajouteRetard(unRetard); mvt.ajouteRetard(autreRetard); *assertEquals*("Retard suivant non ajouté", 2, mvt.getLesRetards().size());

Retard retardSuiv = mvt.getLesRetards().get(1); *assertEquals*("Retard suivant non accessible", autreRetard, retardSuiv);

```
}
```
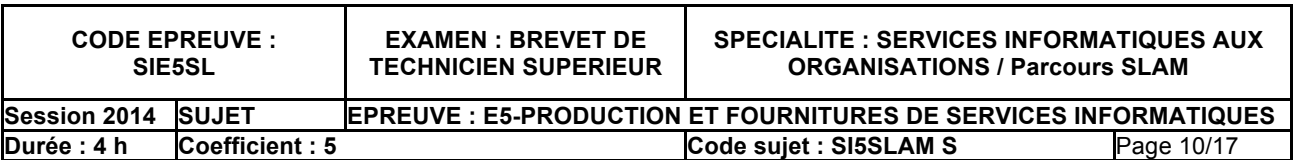

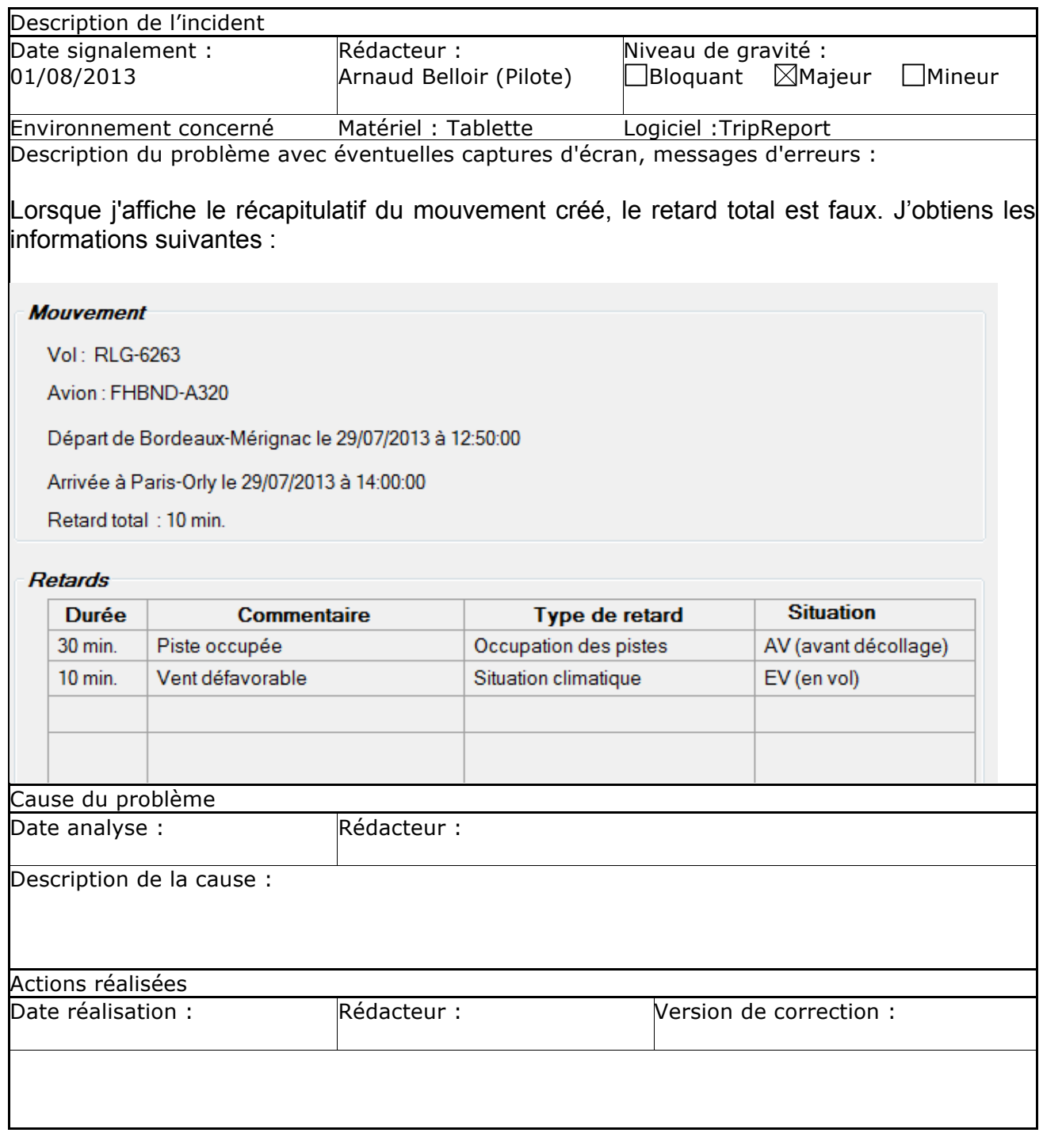

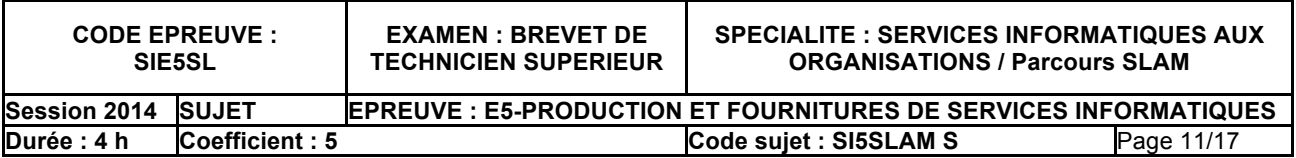

## **Ajouts à la classe Retard :**

**public class** Retard {

…

*// Précise si l'aéroport est responsable du retard* **private boolean** impliqueAeroport ;

```
public boolean getImpliqueAeroport() { … }
```
## }

**Ajouts à la classe Mouvement :**

**public class** Mouvement {

*// Retourne la durée réelle du mouvement : durée prévue du vol + somme des retards* **public int** dureeReelle() { …. }

*// Reçoit en paramètre une situation représentée par le code 'AV' (Avant Vol) si on veut // Calculer le retard dont l'aéroport de départ est responsable, ou le code 'AP' (Après // Vol) si on veut calculer le retard dont l'aéroport d'arrivée est responsable // Retourne la durée totale des retards du mouvement dans cette situation pour // lesquels l'aéroport est responsable* **public int** dureeRetardResponsable(String situation) { …. }

}

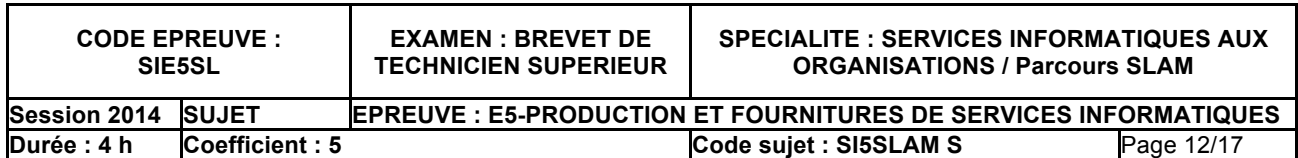

## *Document 7 – Présentation de la base de données*

#### **Modélisation conceptuelle**

#### *La modélisation conceptuelle est fournie dans les deux représentations les plus courantes.*

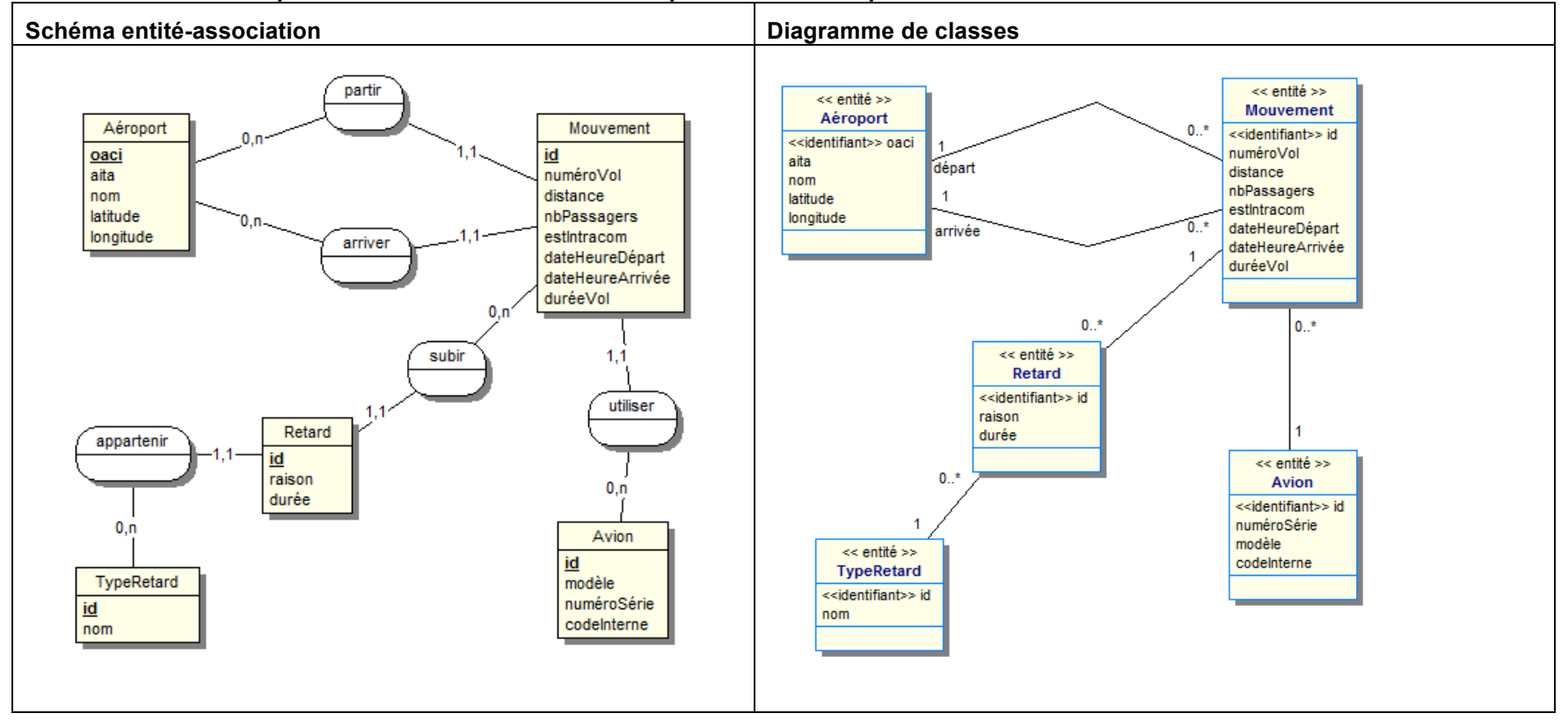

## **Schéma relationnel**

**TYPERETARD** (id, nom)

Clé primaire : id

**AEROPORT** (OACI, AITA, nom, latitude, longitude)

Clé primaire : OACI

**AVION** (id, modele, numeroSerie, codeInterne)

Clé primaire : id

**MOUVEMENT** (id, idAvion, numeroVol, idAeroportDepart, distance, nbPassagers, estIntracom, dateHeureDepart, idAeroportArrivee, dateHeureArrivee, dureeVol)

Clé primaire : id

Clés étrangères : idAvion en référence à id de AVION

idAeroportDepart en référence à OACI de AEROPORT

idAeroportArrivee en référence à OACI de AEROPORT

**RETARD** (id. raison, duree, idType, idMyt) Clé primaire : id

Clés étrangères : idType en référence à id de TYPERETARD idMvt en référence à id de MOUVEMENT

- Tous les aéroports du monde sont désignés par un code unique distribué par l'organisation de l'aviation civile internationale (OACI). Les aéroports commerciaux ont en plus un code donné par l'association internationale du transport aérien (AITA).
- L'attribut **id** de la table MOUVEMENT est de type INTEGER.
- L'attribut **distance** de la table MOUVEMENT est exprimé en kilomètres.
- Les attributs **dateHeureDepart** et **dateHeureArrivee** représentent les dates et heures prévues.
- L'attribut **estIntracom** de la table MOUVEMENT est valorisé à 1 s'il s'agit d'un vol intracommunautaire et à 0 sinon. Un vol intracommunautaire est un vol entre deux villes de l'union européenne.
- L'attribut **duree** de la table RETARD est de type INTEGER et exprimé en minutes.

## **Vue "volsRetardes"**

La vue "**volRetardes**" a été créée pour réaliser diverses statistiques :

## **CREATE VIEW volsRetardes**

AS SELECT idMvt, distance, nbPassagers, estIntracom , dateHeureDepart, SUM(duree) As retardTotal FROM RETARD INNER JOIN MOUVEMENT ON RETARD.idMvt=MOUVEMENT.id GROUP BY idMvt, distance, nbPassagers, estIntracom, dateHeureDepart

Exemple du résultat de l'exécution de la requête "select \* from volsRetardes" :

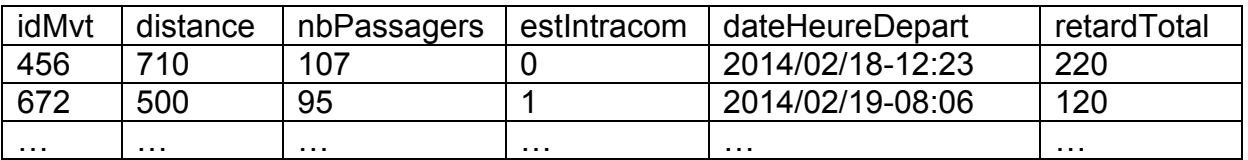

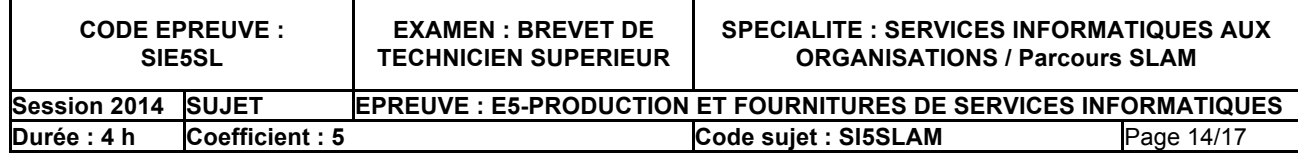

## *Document 8 – Documents concernant les équipages*

Extrait de la liste des modèles d'avions d'Aéroplan avec, pour chacun, le nombre minimum réglementaire de personnel par rôle.

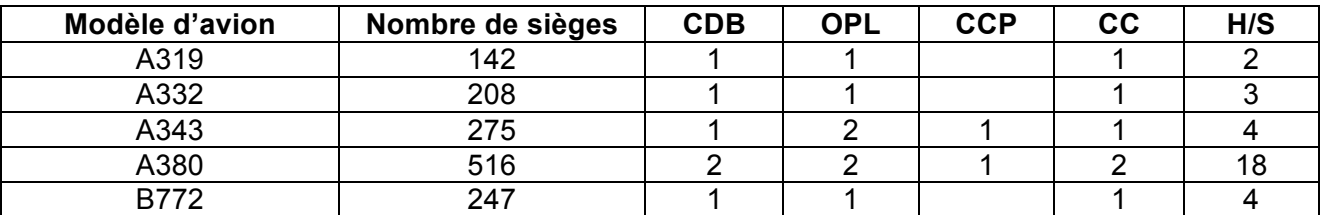

Exemples de listings de personnel remis aux pilotes

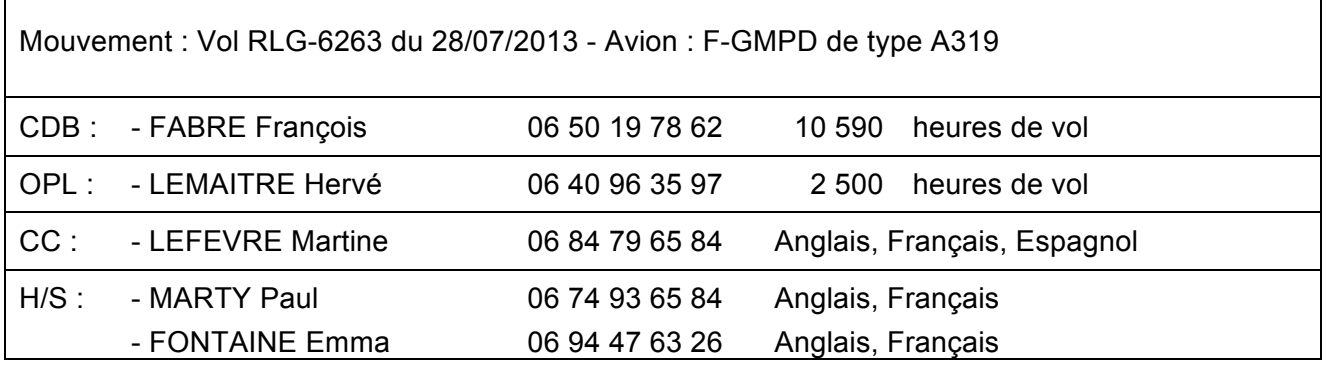

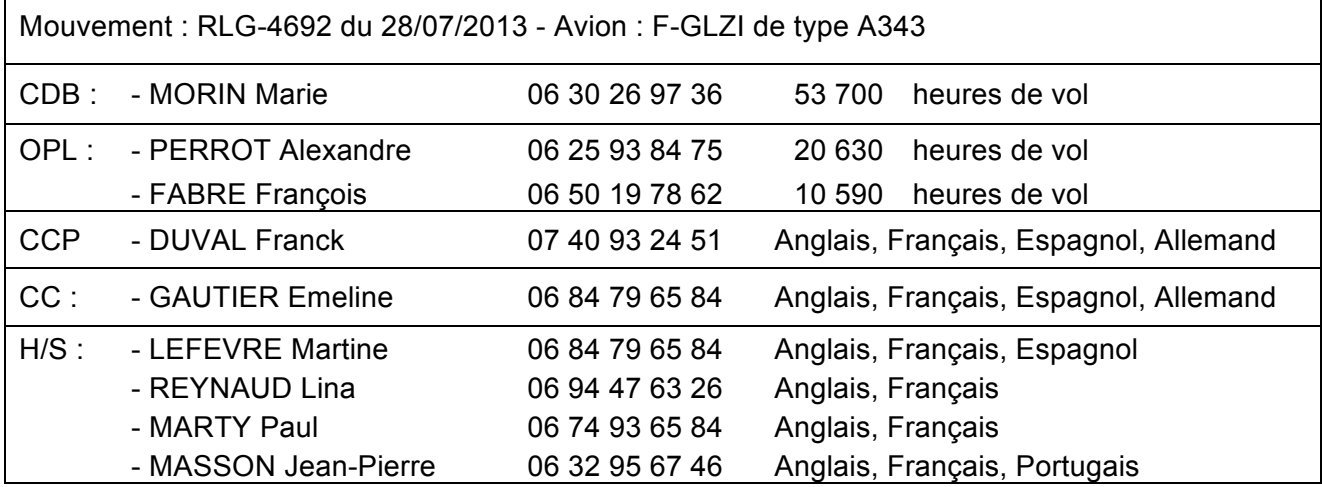

Remarques :

 $\mathbf{r}$ 

- Pour chaque membre d'équipage, il faut enregistrer le numéro de portable professionnel afin de pouvoir le joindre rapidement en cas de besoin.
- Il est nécessaire de connaître le nombre d'heures de vol des personnels navigants techniques.
- Il est nécessaire de connaître toutes les langues parlées par les personnels navigants commerciaux.

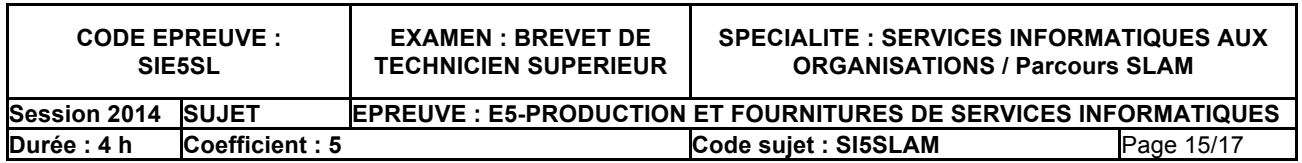

## **Les fonctions pour manipuler les dates :**

Le SGBD fournit les fonctions suivantes :

DATE() qui permet d'obtenir la date système. YESTERDAY() qui permet d'obtenir la date précédent la date système. YEAR(uneDate) qui permet d'extraire l'année d'un champ DATE. YEAR(uneDateHeure) qui permet d'extraire l'année d'un champ DATEHEURE. MONTH(uneDate) qui permet d'extraire le mois d'un champ DATE. MONTH(uneDateHeure) qui permet d'extraire le mois d'un champ DATEHEURE. GETDATE(uneDateHeure) qui permet d'extraire la date d'un champ DATEHEURE.

## **Les fonctions stockées :**

La fonction stockée suivante permet de renvoyer la distance d'un mouvement en kilomètres ou en miles nautiques connaissant l'ID d'un mouvement et l'unité choisie ('k' ou 'm')

```
/* Cette ligne indique que la fonction reçoit deux paramètres en entrée */
CREATE FUNCTION la_distance (id_mouvement IN INTEGER, unite IN CHAR)
/* La section DECLARE permet de déclarer les variables */
DECLARE
      resultat REAL;
      dist REAL;
BEGIN
      /*récupération de la distance et affectation de la variable dist */
      SELECT distance INTO dist 
      FROM MOUVEMENT
      WHERE id=id_mouvement;
      resultat := dist;
      IF (unite='m') THEN
            /* 1 mile nautique correspond à 1.852 kilomètre */
            resultat := dist / 1.852;
      END IF
      RETURN resultat;
END
```
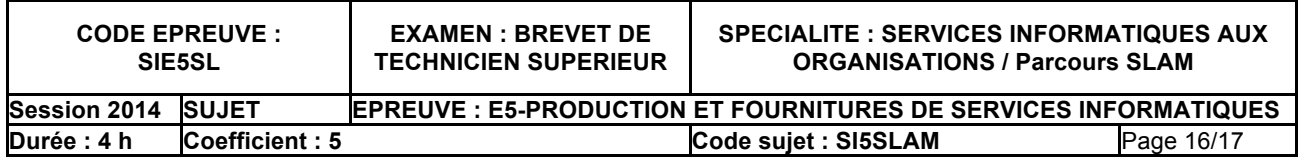

## *Document 10 – Fonction stockée "get\_indemnisation\_globale"*

CREATE FUNCTION get\_indemnisation\_globale (id\_mouvement IN INTEGER)

## DECLARE

*/\* variables valorisées par l'appel de get\_param\_indemnites \*/* p\_montant1, p\_montant2, p\_montant3 REAL; p\_seuil\_retard, p\_distance1, p\_distance2 INTEGER;

*/\* déclaration des autres variables locales \*/* var\_distance REAL; var\_nb\_passagers INTEGER; var\_intra\_com SMALLINT; var\_retard INTEGER; var\_indemnite REAL;

#### BEGIN

get param\_indemnites(p\_seuil\_retard, p\_montant1, p\_montant2, p\_montant3, p\_distance1, p\_distance2);

## **/\* code à compléter \*/**

RETURN var indemnite

END

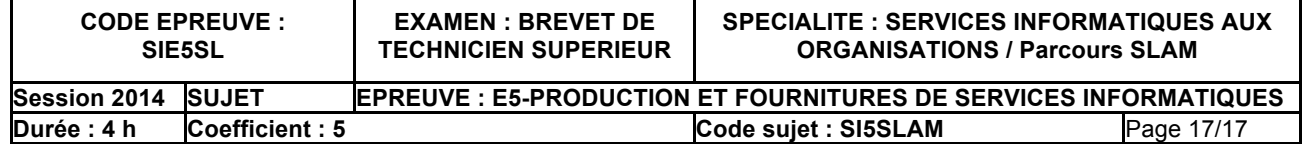